Visual FoxPro6.X

- 13 ISBN 9787113034245
- 10 ISBN 7113034241

出版时间:1998-01

页数:340

版权说明:本站所提供下载的PDF图书仅提供预览和简介以及在线试读,请支持正版图书。

#### www.tushu111.com

internet intranet

Visual FoxPro 6.0中文版是Visual FoxPro数据库软件的最新版本。本书针对广大Visual FoxPro 6.X中文

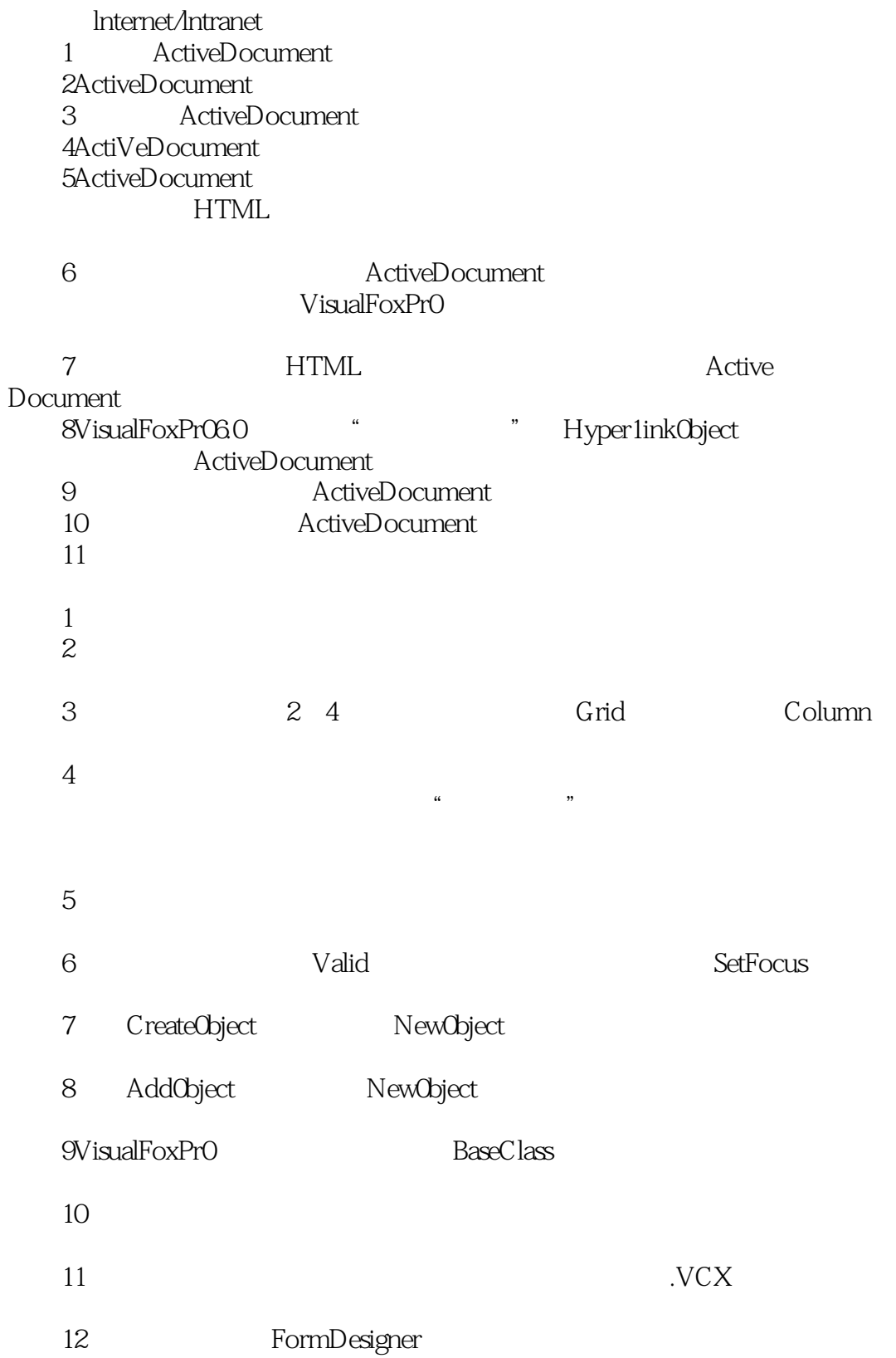

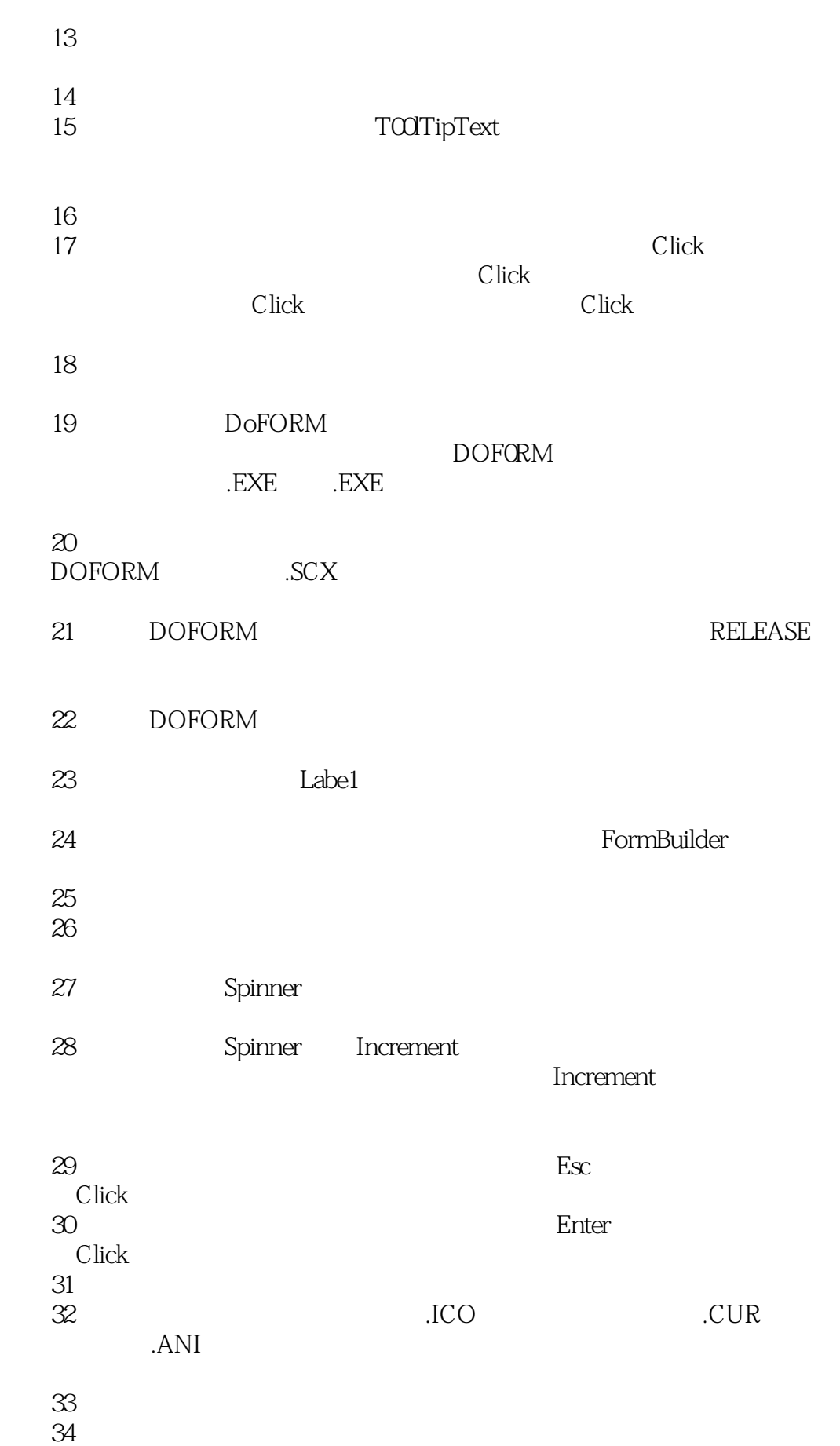

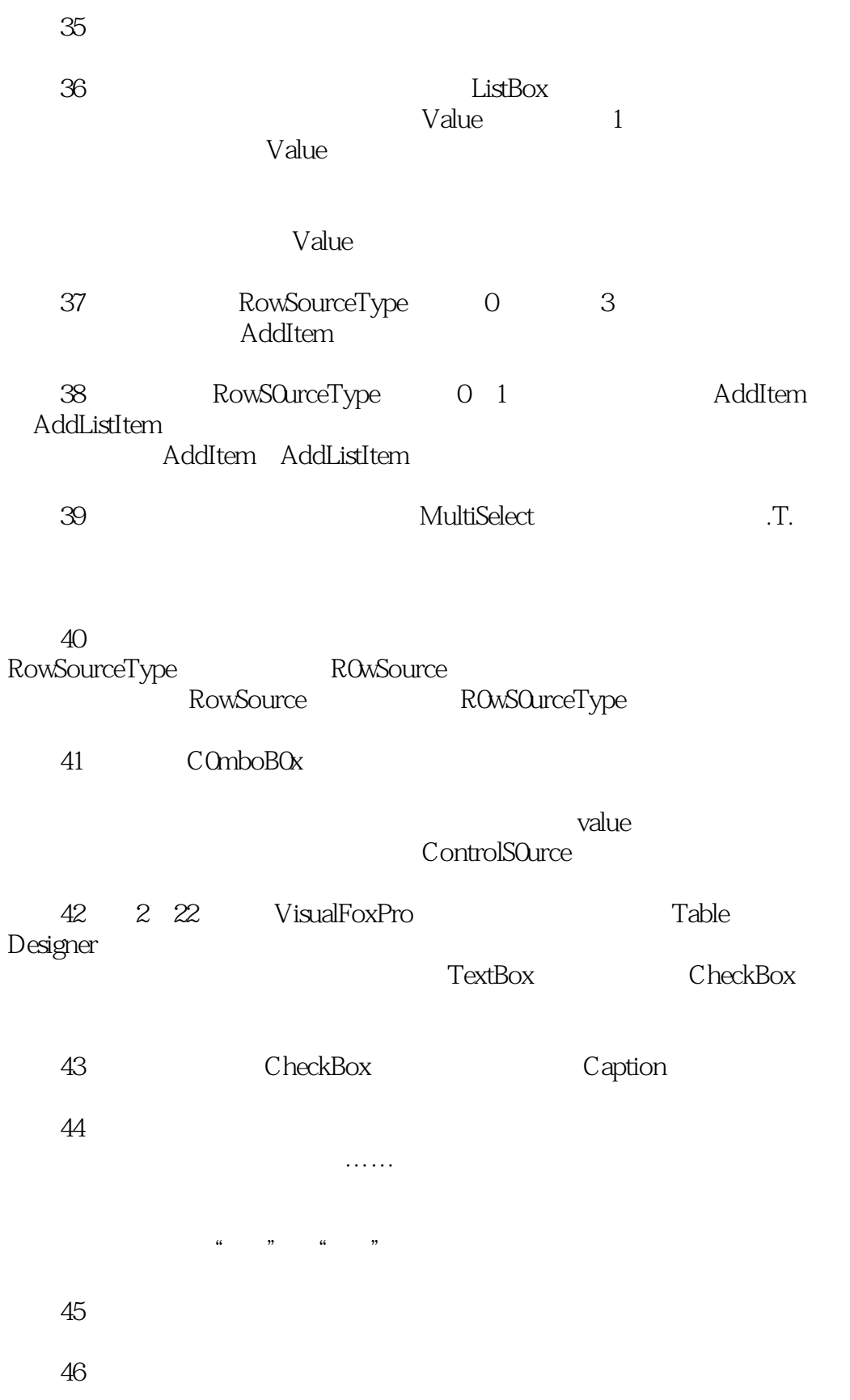

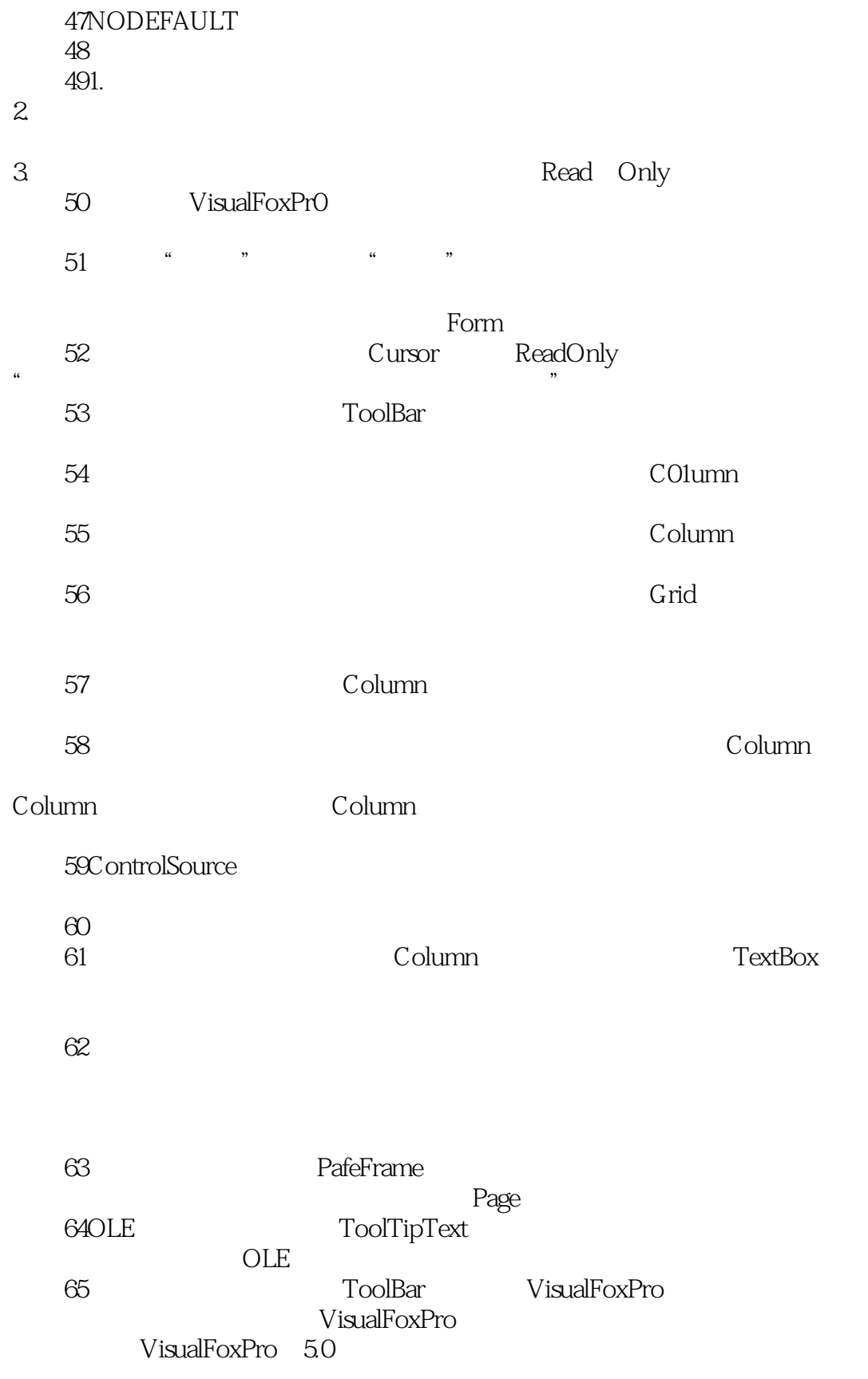

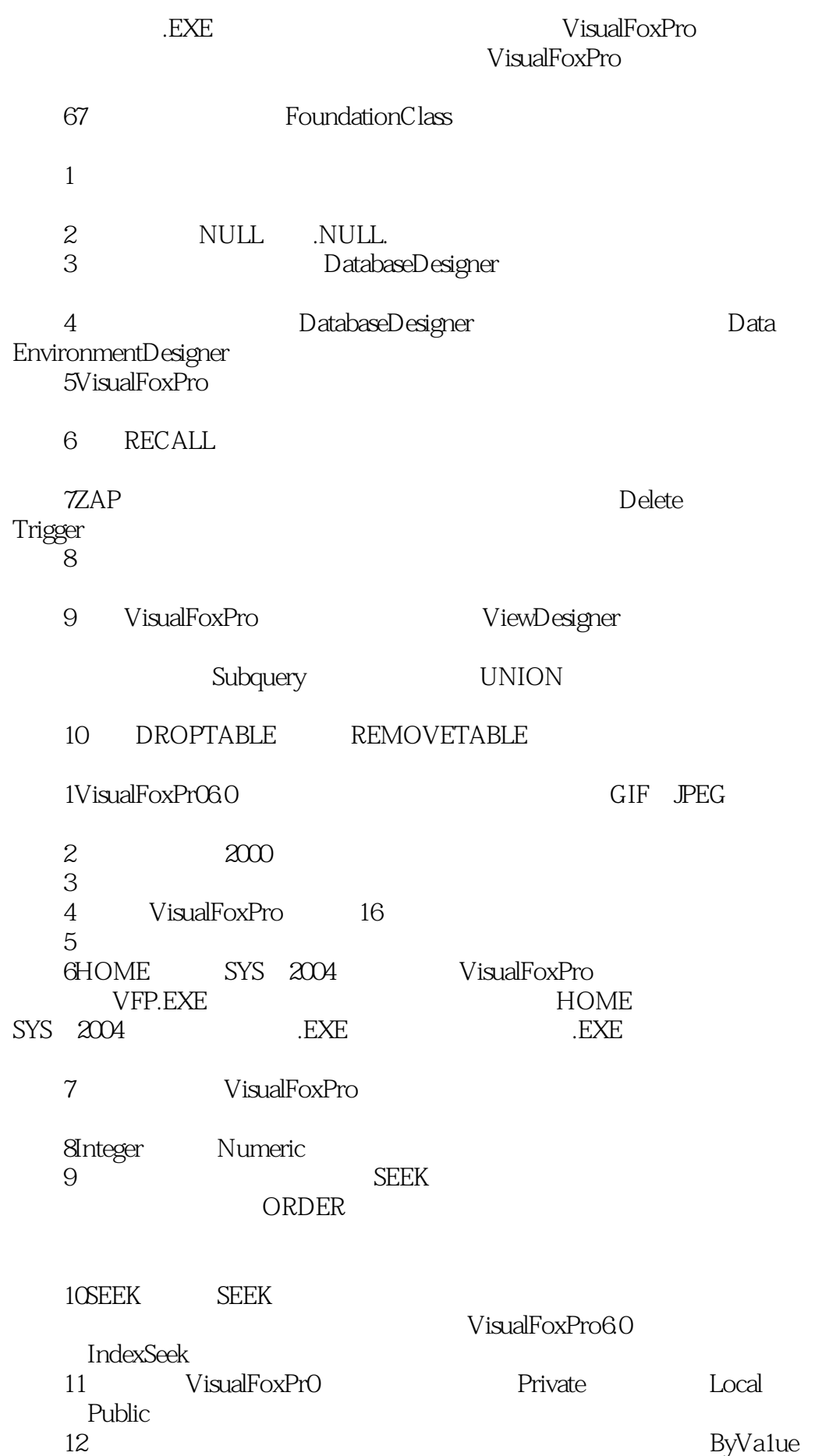

#### ByReference

- 问题13我想要传递一个数组,该怎么做呢? 14 Local 15 PARAMETERS LPARAMETERS
- $16$ 17WAITWINDOW
	- 18 WAITWINDOW

#### 19MessageBox

MessageBox

- $20$  $21$  $22$  $23$  $24$  $25$  OLE  $26$  $27$ 28 REPORTFORMTOFILE
	-
	- 29 REPORTFORM PREVIEW
	- 30 REPORTFORM
		- 5 10
- $31$
- , and the contract of the contract of the contract of the contract of the contract of the contract of the contract of the contract of the contract of the contract of the contract of the contract of the contract of the con
	- 32 .EXE 33 VisualFoxPr0 .DLL
	- 34 VisualFoxPro
- SQL
- 1VisualFoxPro $\hspace{1cm}$ RushmoreTechno1ogy
- 问题2临时数据表格(即Cursor)的名称能够以数目字开头吗?  $3$ 4 INNEJOIN VisualFoxPro6.0 INNERJOIN

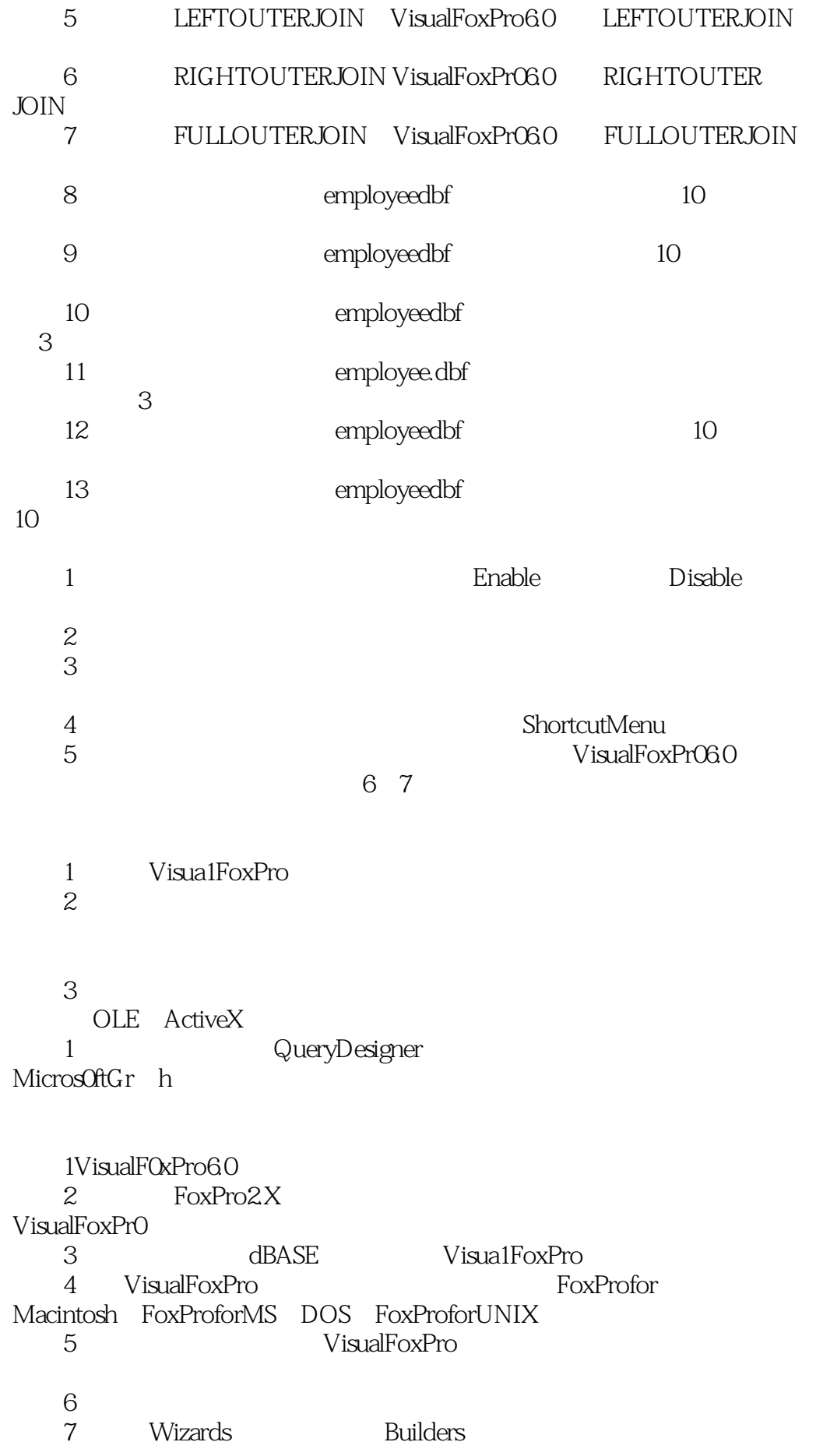

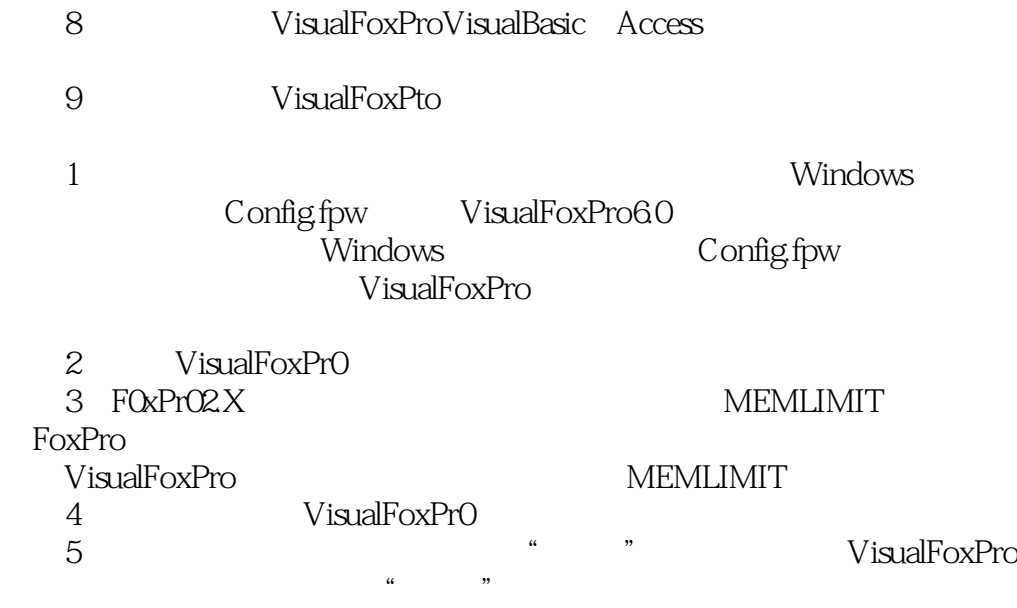

CONFIG.FPW

本站所提供下载的PDF图书仅提供预览和简介,请支持正版图书。

:www.tushu111.com